#### **Achieving PL/SQL Excellence**

#### **Top 200 Oracle PL/SQL Tips for Tuning**

**Steven Feuerstein Me - www.StevenFeuerstein.com PL/Solutions - www.plsolutions.com RevealNet - www.revealnet.com Starbelly.com – www.starbelly.com**

### **One Hour, 200 Tips, No Problem!**

**Improve the performance of your application**  *1000 fold* **for only \$19.95 a month!\***

**\*Plus shipping and handling and technical support. All performance degradation the responsibility of the user.** 

### **Resources for PL/SQL Tuning**

#### O **Interested in "Oracle tuning"? The world is your oyster:**

- **Oracle documentation**
- **Numerous tuning books and web sites**
- **Many, many tools**
- $\begin{pmatrix} 1 \\ 1 \end{pmatrix}$  **But PL/SQL tuning? Slim pickings...**
	- **PL/SQL books and general Oracle tuning books offer some coverage, but it is minimal and piecemeal.**
	- **Code Complete by Steve McConnell (Microsoft Press)**
		- » **Many tuning tips are not language-specific. This book offers an excellent treatment of tuning philosophies and issues you have to address in any programming language.**
- O **PL/SQL tuning is** *tough***, compared to SQL tuning.** 
	- **Optimize algorithms, write SQL in PL/SQL properly, tune PL/SQL execution in the SGA.**

## **Putting Tuning in Context**

#### **OPTIMAL PATH TO OPTIMAL CODE**

**Write well-structured, readable code following established best practices.**

- ◆ Performance is just one aspect of high-quality software **and usually not the most important.**
- ◆ You can't improve performance without quantitative **analysis.**
	- **Where are the bottlenecks?**
	- **How much did my code's performance improve?**
- ◆ The 80/20 Rule: most programs spend most of their time in **a small portion of the code. plvtmr.pkg**
	- **Ah, but which portion? This is hard to predict.**

**tmr81.otovrhead.sql**

## **Possible Tuning Topics for PL/SQL**

- **Analyze Performance of Your Application**
- $\Diamond$ **Optimize SQL inside Your PL/SQL**
- **Manage Code in the Database and SGA**
- **Optimize Algorithms**
- **Use Data Structures Efficiently**

 **All source code examples downloadable from the RevealNet PL/SQL Pipeline Archive…**

- –**Under Miscellaneous, PL/SQL Seminar Files**
- –**demo.zip**

**plvtmr.pkg tmr81.ot**

#### **PL/SQL Tuning and Best Practices**

# **Writing SQL in PL/SQL**

- **What's the Big Deal?**
- **◆ Some Rules to Follow**
- $\Diamond$ **Synchronize Code with Data Structures**
- $\begin{pmatrix} 1 \\ 1 \end{pmatrix}$ **Avoid Repetition of SQL**
- $\begin{pmatrix} 1 \\ 1 \end{pmatrix}$ **Optimize the PL/SQL we write in SQL**

### **"SQL in PL/SQL" Rules to Follow**

 $\begin{pmatrix} 1 \\ 2 \end{pmatrix}$  **Rule #1: Write your code so that it adapts automatically (with nothing more than a compile) to changes in the underlying data structures.**

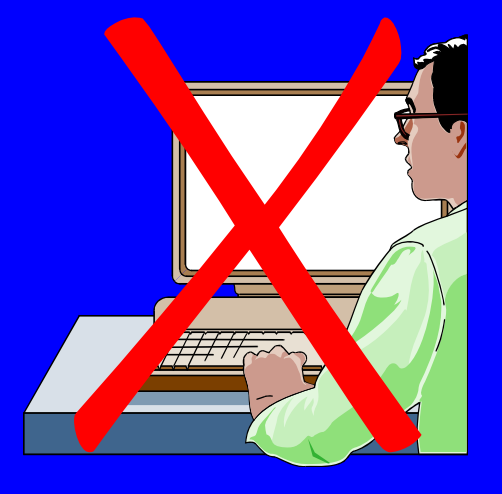

- **Anchor declarations with %TYPE and %ROWTYPE.**
- **Fetch into records, not variables.**
- ◆ Rule #2: Never repeat any of the SQL (inserts, updates, **deletes, queries, DDL) in your code.**
	- – **Build layers of code around your data structures (table encapsulation packages).**

### **Build SQL Encapsulation Packages**

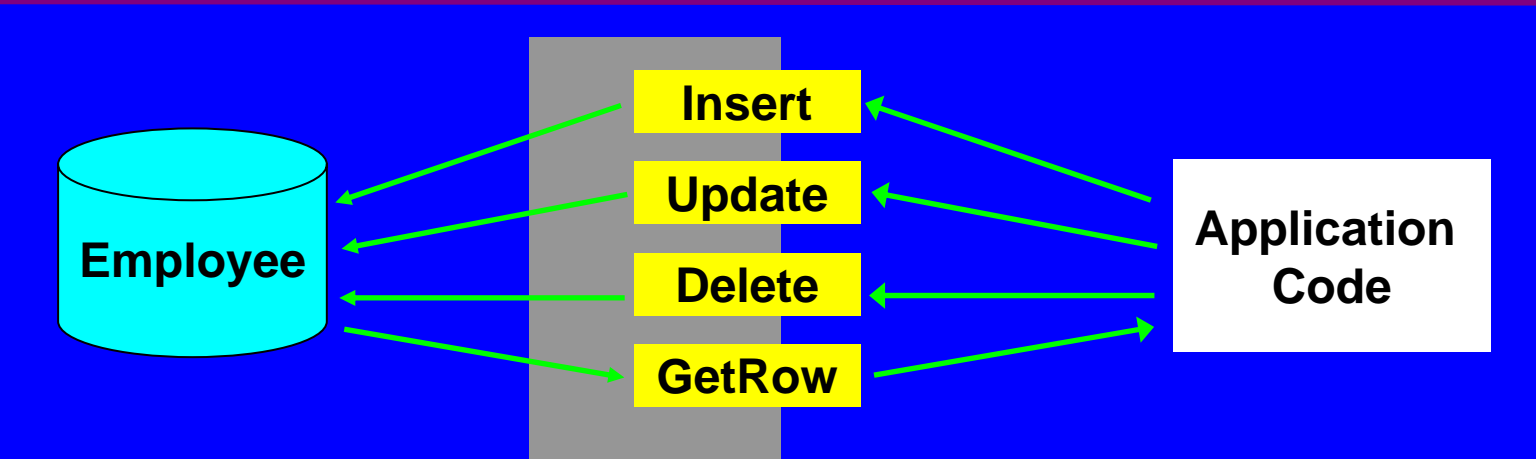

- $\begin{pmatrix} 1 \\ 1 \end{pmatrix}$  **Store all of your SQL inside packages: one per table or "business object".**
	- **All DML statements written by an expert, behind a procedural interface, with standardized exception handling.**
	- **Commonly-needed cursors and functions to return variety of data (by primary key, foreign key, etc.).**
	- – **If the encapsulation package doesn't have what you need, add the new element, so that everyone can take advantage of it.**
	- **Could create separate packages for query-only and change-related functionality.**

**te\_employee.\***

#### **Answer the Question Being Asked**

 $\begin{array}{c} \bigwedge \ \ \hline \end{array}$  **Are you a good listener? Listening to what other people is an excellent skill to have and develop -- and it applies to programming as well.**

◆ All too often, we don't listen or **read carefully enough to the requirement -- and we answer the wrong question.**

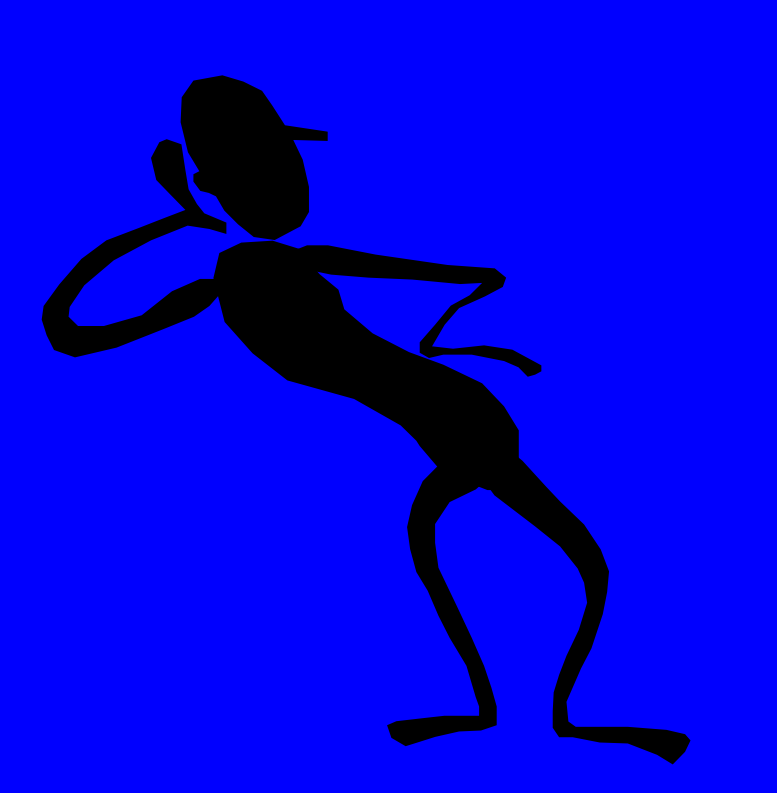

#### **If We Have At Least One…**

```
CREATE OR REPLACE PROCEDURE drop_dept<br>(deptno_in IN NUMBER, reassign_deptno_in IN NUMBER)
IStemp_emp_count NUMBER; BEGIN-- Do we have any employees in this department to transfer?<br>SELECT COUNT(*)
      INTO temp_emp_count FROM emp WHERE deptno = deptno_in;
    -- <del>Reassign any employees</del><br>IF temp_emp_count >0
    THEN
        UPDATE emp
            SET deptno = reassign_deptno_in
         WHERE deptno = deptno \overline{\mathsf{n}};
    END IF;
    DELETE FROM dept WHERE deptno = deptno_in;
    COMMI<sub>T</sub>;
END drop dept;
```
#### *How much* **is wrong with this code?**

### **The Minimalist Approach**

#### **At least one row?**

BEGINOPEN cur; FETCH cur INTO rec; IF cur%FOUND THEN

**Use an explicit cursor, fetch once and then check the status.**

#### $\begin{pmatrix} 1 \\ 1 \end{pmatrix}$ **More than one row?**

...

BEGI N OPEN cur; FETCH cur INTO rec; IF cur%FOUND**THEN** FETCH cur INTO rec; IF cur%FOUND **THEN** 

...

**Use an explicit cursor, fetch once and then fetch** *again***. "Two times" is the charm.** 

**atleastone.sql**

#### **Give W/One Hand, Take W/the Other**

- $\begin{pmatrix} 1 \\ 2 \end{pmatrix}$  **Oracle has a habit of offering improvements in ways that can make it very difficult for us to take advantage of them.**
- **When are SQL statements the same and yet different?**

**UPDATE ceo\_compensation SET stock\_options = 1000000, salary = salary \* 2.0 WHERE layoffs > 10000;**

```
UPDATE ceo_compensation
   SET stock_options = 1000000,
       salary = salary * 2
 WHERE layoffs > 10000;
```
**begin UPDATE ceo\_compensation SET stock\_options = 1000000, salary = salary \* 2 WHERE layoffs > 10000; end;**

**begin update ceo\_compensation set stock\_options = 1000000, salary = salary \* 2.0 where layoffs > 10000; end;**

#### **BEGIN**

```
UPDATE CEO_COMPENSATION
   SET STOCK_OPTIONS = 1000000,
       SALARY = SALARY * 2.0
WHERE LAYOFFS > 10000;
END;
```
**All these statements are executed at 10 AM. How many times does Oracle parse?** 

#### **SQL Cursors in the SGA**

- $\Diamond$  **As of Version 7, all parsed cursors (SQL statements as well as PL/SQL blocks) are cached in the SGA.**
- $\bigodot$  **Every time you request a parse (again: SQL and PL/SQL blocks), Oracle hashes the string.** 
	- **If it finds an** *exact, physical* **match already in the SGA, then it uses that pre-parsed cursor.**
	- **This can lead to significant performance improvements.**
	- **But also a problem: we live, work and breathe at the** *logical* **level. Now we have to be aware of the physical form of our code!**
	- **Some things to keep in mind:**
		- **White space counts -- unless the SQL statement is executed inside a PL/SQL block.**
		- **In this case, the PL/SQL engine does some pre-formatting -- all upper case, no extra white space.**

O

### **Analyzing SGA-Cached Cursors**

- $\leftrightarrow$  **The best way to understand the requirements and activity of the PL/SQL code in the SGA is to look at the SGA.**
- $\bigcirc$  **Oracle offers a variety of data structures to get this information:**
	- **V\$ROWCACHE: check for data dictionary cache hits/misses**
	- **V\$LIBRARYCACHE: check for object access hits/misses**
	- **V\$SQLAREA: statistics on shared SQL area, one row per SQL string (cursor or PL/SQL block)**
	- **V\$DB\_OBJECT\_CACHE: displays info on database objects that are cached in the library cache.**

```
SQL> exec insga.show_similar
*** Possible Statement Redundancy:
     begin fix_me (1); end;
     begin fix_me(1); end;
*** Possible Statement Redundancy:
     select * from EMP
     select * from emp
```
**grantv\$.sql insga.pkg similar.sql**

## **Best Way to Code Single Row Query?**

 $\Diamond$  **Let's end the debate over implicit vs. explicit cursors. There are pluses and minuses for each approach...**

**Reuse: There is no way to reuse an implicit cursor, except by calling the program in which the cursor is executed. A cursor declared in a package specification can be used in multiple programs.**

> **Performance: Implicits in 7.3 and above can be faster than explicits. Implicits are more likely, however, to be coded repetitively. Explicit cursors improve chance of using pre-parsed SQL in the SGA**

**Programmatic control: With explicits, you're not forced into the exception section when various data conditions arise.**

**Developer productivity: Why lose time trying to decide which way to code each single-row queries? Give yourself one less thing to think about.**

 **The real question is how can we make sure that our queries are always encapsulated?** 

> **explimpl.sql explimpl.pkg**

 $\left\langle \right\rangle$ 

### **Don't Dither – Encapsulate!**

 $\leftrightarrow$ **Whichever way you go, put the logic in a function.**

```
FUNCTION i_empname (
   employee_id_in IN 
employee.employee_id%TYPE)
   RETURN fullname_t
ISretval fullname_t;
BEGINSELECT last_name
     INTO retvalFROM employee
    WHERE employee id =
            employee_id_in;
  RETURN retval;
EXCEPTIONWHEN NO_DATA_FOUND
   THEN RETURN NULL;
  WHEN TOO_MANY_ROWS
   THEN log_error; RAISE;
END;
```

```
FUNCTION e_empname (
   employee_id_in IN
      employee.employee_id%TYPE)
   RETURN fullname_t
ISrec allcols_cur%ROWTYPE;
BEGINOPEN allcols_cur (employee_id_in);
   FETCH allcols_cur INTO rec;
   CLOSE allcols_cur;
   IF rec.employee id IS NOT NULL
   THENRETURN rec.last_name)
   ELSERETURN NULL;
   END IF;
END;
```
**explimpl.pkg**

## **Ah, the Wonders of Dynamic SQL!**

```
CREATE OR REPLACE PROCEDURE updnumval (
   col_in IN VARCHAR2,
   ename_in IN emp. ename%TYPE,
   val in IN NUMBER)
IScur PLS_INTEGER := DBMS_SQL.OPEN_CURSOR;
   fdbk PLS_INTEGER;
   dmlstr PLV.dbmaxvc2 :=
   'UPDATE emp SET ' || col_in || ' = ' || val_in ||
      ' WHERE ename LIKE UPPER (''' || ename_in || ''')'
BEGINDBMS_SQL.PARSE (cur, dmlstr, DBMS_SQL.NATIVE);
   fdbk := DBMS_SQL. EXECUTE (cur);
  DBMS_OUTPUT. PUT_LINE (
       'Rows updated: ' || TO_CHAR (fdbk));
  DBMS_SQL.CLOSE_CURSOR (cur);
END;
/Just throw a bunch of 
                                                      strings together and off 
                                                          Well, maybe not...
```
**you go!**

### **DynSQL: Bind Whenever Possible**

- ◆ You *can* concatenate rather than bind, but binding is **almost always preferable. Two key reasons:**
	- **Simpler code to build and maintain**
	- **Improved application performance**
- $\begin{pmatrix} 1 \\ 1 \end{pmatrix}$ **Simpler code to build and maintain** 
	- **Concatenation results in much more complicated and error-prone code unless you are doing a very simple operation.**
- O **Improved application performance**
	- **Concatenates requires an additional call to DBMS\_SQL.PARSE and also increases the likelihood that the SQL statement will be physically different, requiring an actual re-parsing and unnecessary SGA utilization.**

 $\begin{pmatrix} 1 \\ 1 \end{pmatrix}$ **Note: you cannot bind schema elements, like table names.**

> **effdsql1.sql effdsql.tst updnval2.sp updnval3.sp**

#### **PL/SQL Tuning & Best Paractices**

# **Optimize Algorithms**

- $\begin{pmatrix} 1 \\ 2 \end{pmatrix}$ **Avoid Unnecessary Code Execution**
- $\Diamond$ **Answer the Question Being Asked**
- $\begin{pmatrix} 1 \\ 2 \end{pmatrix}$ **Do Lots of Stuff At the Same Time**
- $\begin{pmatrix} 1 \\ 2 \end{pmatrix}$ **Avoid the Heavy Lifting**

# **Do No Unnecessary Thing - 1**

#### $\leftrightarrow$ **What's wrong with this code?**

```
DECLARECURSOR emp_cur
   ISSELECT last_name, TO_CHAR (SYSDATE, 'MM/DD/YYYY') today
        FROM employee;
BEGINFOR rec IN emp_cur
   LOOPIF LENGTH (rec.last_name) > 20
      THEN
         rec.last_name := SUBSTR (rec.last_name, 20);
      END IF;
      process_employee_history (rec.last_name, today);
   END LOOP;
END;
/
```
**slowalg\_q1.sql slowalg\_a1.sql**

# **Do No Unnecessary Thing - 2**

#### $\Diamond$ **This program is running slowly. How can I improve it?**

 **This is a test of analyzing algorithms for unnecessary and/or slow program performance,** *and* **tuning of DBMS\_SQL code.** 

```
CREATE OR REPLACE PROCEDURE insert_many_emps
IScur INTEGER := DBMS_SQL.open_cursor;
   rows_inserted INTEGER;
BEGINDBMS_SQL.parse (cur,
      'INSERT INTO emp (empno, deptno, ename)
         VALUES (:empno, :deptno, :ename)',
      DBMS SQL.native);
   FOR rowind IN 1 .. 1000
   LOOPDBMS_SQL.bind_variable (cur, 'empno', rowind);
      DBMS_SQL.bind_variable (cur, 'deptno', 40 * rowind);
      DBMS_SQL.bind_variable (cur, 'ename', 'Steven' || rowind);
      rows_inserted := DBMS_SQL.execute (cur);
   END LOOP;
   DBMS_SQL.close_cursor (cur);
END;
                                                                       slowsql_q2.sql
                                                                       slowsql_a2.sql
                                                                       slowsql_a2.tst
                                                                         loadlots*.*
```
### **IF There Are Too Many IFs…**

#### $\Diamond$ **How can I optimize this code?**

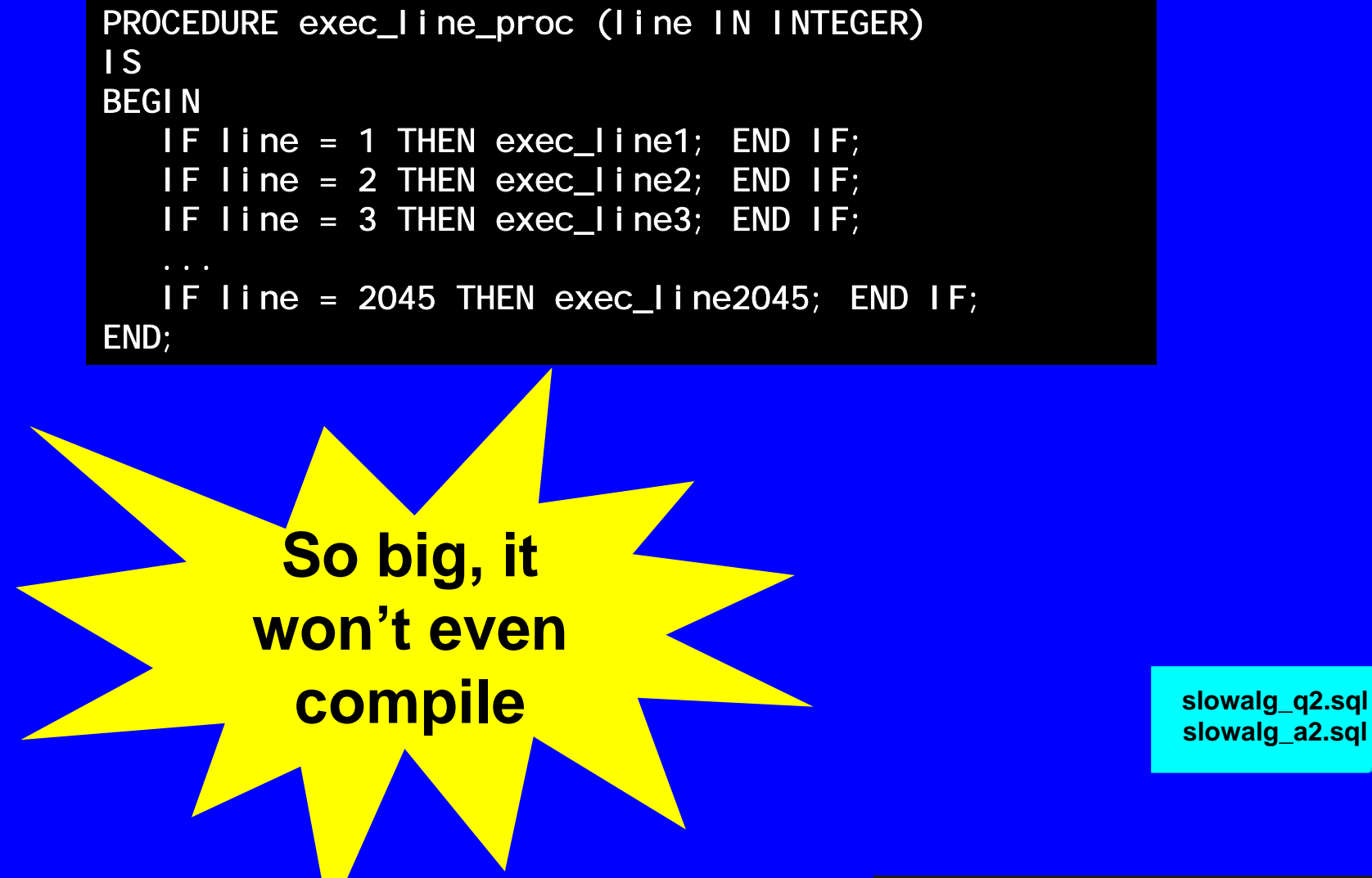

9/16/2006 Copyright 2000 PL/Solutions **PL/SQL Tuning and Optimization - page 22**

#### **PL/SQL Tuning and Best Practices**

# **Use Data Structures Efficiently**

9/16/2006 Copyright 2000 PL/Solutions **PL/SQL Tuning and Optimization - page 23**

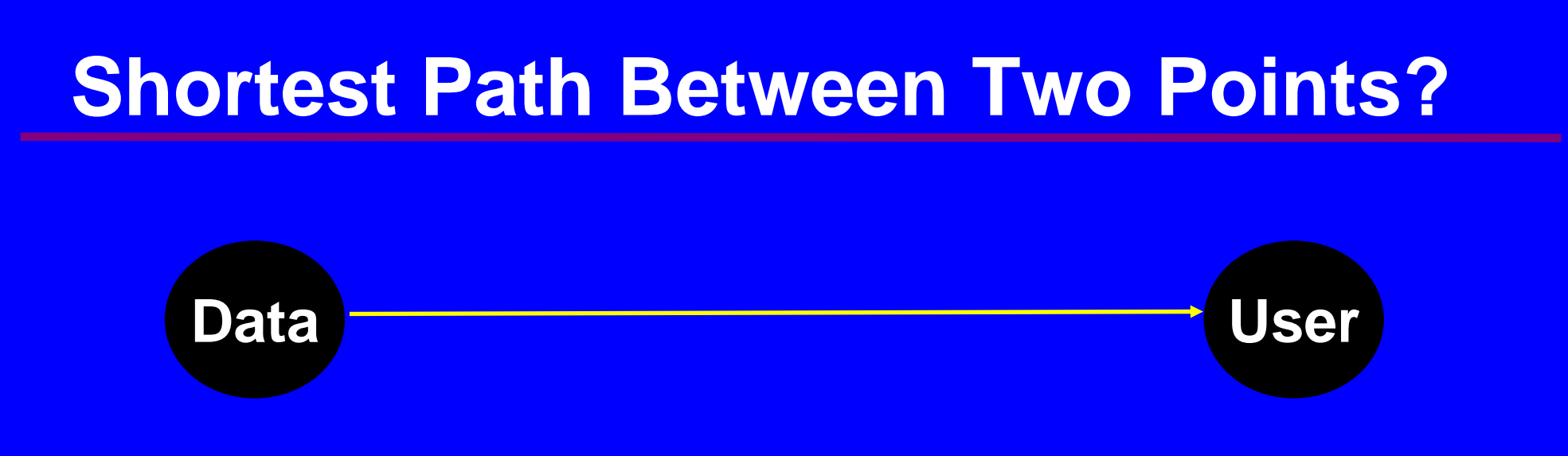

 $\begin{pmatrix} 1 \\ 1 \end{pmatrix}$ **What's the shortest/fastest way to connect these two?**

 **Keep the data as close as possible to the user/program that needs the data.** 

#### $\begin{pmatrix} 1 \\ 1 \end{pmatrix}$ **Packages offer an ideal caching mechanism.**

- **Any data structure defined at the package level (whether in specification or body) serves as a persistent, global structure.**
- **Remember: separate copy for each connection to Oracle**

### **Cache Session-static Information**

**Great example: the USER function.** 

- **The value returned by USER never changes in a session.**
- **Each call to USER is in reality a SELECT FROM dual.**
- **So why do it more than once?**

```
CREATE OR REPLACE PACKAGE thisuser
ISFUNCTION name RETURN VARCHAR2;
END;
```

```
CREATE OR REPLACE PACKAGE BODY thisuser
IS/* Persistent "global" variable */
  g_user VARCHAR2(30) := USER;
```

```
FUNCTION name RETURN VARCHAR2 IS BEGIN RETURN g_user; 
   END;
END;
```
- **Hide package data!**
	- **If exposed, you cannot guarantee integrity of data.**
	- **Build "get and set" programs around it.**

**thisuser.pkg thisuser.tstemplu.\***

O

#### **Leverage Oracle Hashing**

 $\leftrightarrow$ **Hashing algorithms transform strings to numbers.** 

**Standard usage: generate unique values for distinct strings.** 

**FUNCTION DBMS\_UTILITY.GET\_HASH\_VALUE (name IN VARCHAR2, base IN NUMBER, hash\_size IN NUMBER) RETURN NUMBER;**

◆ Provide the string, the base or starting point, and the **hash size (total number of possible return values).**

#### $\leftrightarrow$ **Tips for hashing:**

- **You must use the same base and hash size to obtain consistent hash values.**
- **Maximum hash size is upper limit of BINARY\_INTEGER: 2\*\*31-1.**
- **No guarantee that two different strings will** *not* **hash to the same number. Check for and resolve conflicts.**

### **Hashing for an Alternative Index**

 $\Diamond$ **Index-by tables allow only a single index -- the row number.** 

- **So to locate the row in which a particular string is located, you have to do a "full table scan" -- or do you?**
- $\begin{pmatrix} 1 \\ 1 \end{pmatrix}$  **Use the hash function to build an alternative index to the contents of the PL/SQL table.**

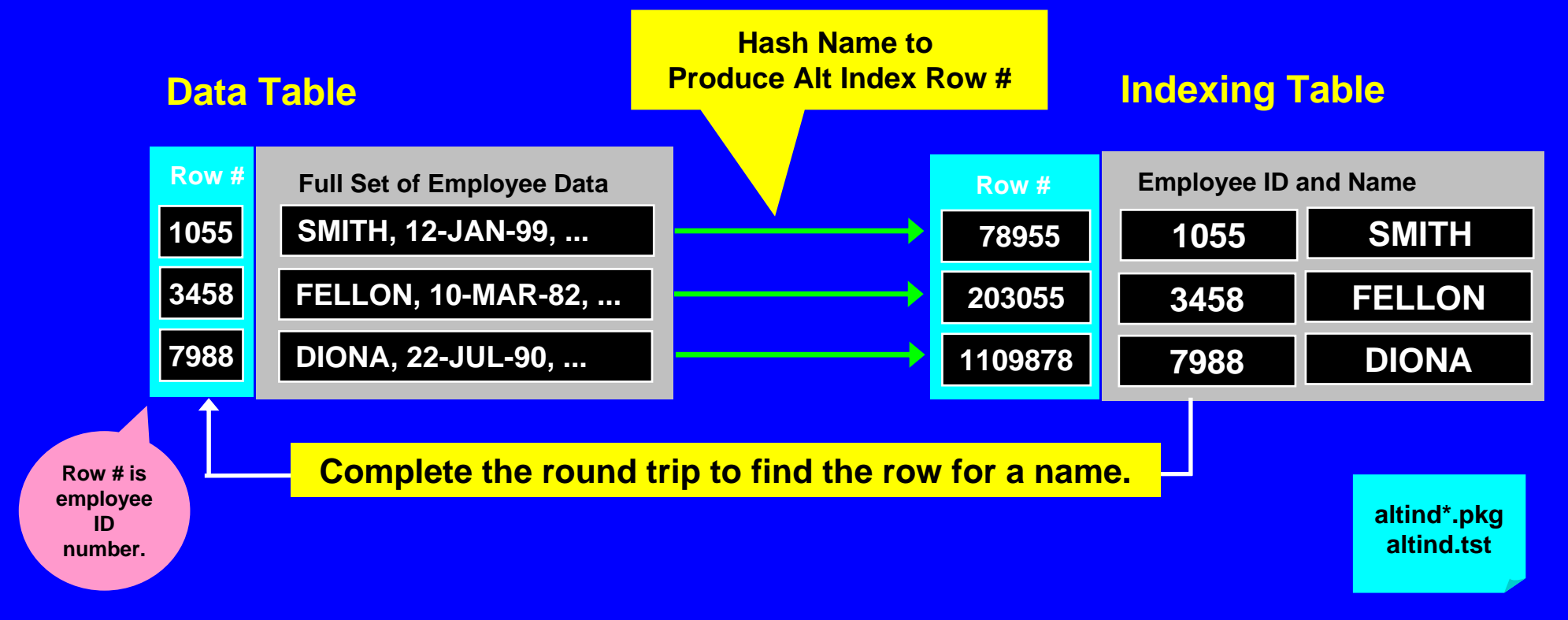

#### **Yes,** *You* **Can Write Blazing Fast PL/SQL!**

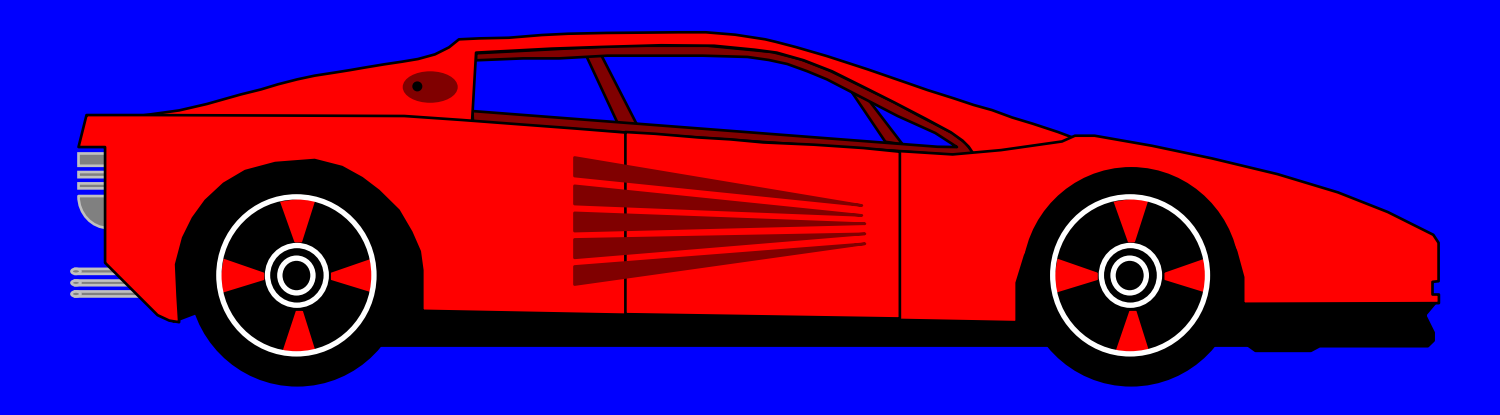

#### $\begin{pmatrix} 1 \\ 2 \end{pmatrix}$ **VROOOM, VROOM!**

- **(This may be the closest you get to driving around in the types of cars preferred by Our Most Exalted Larry Ellison)**
- $\left\langle \cdot \right\rangle$  **Tuning PL/SQL code is an iterative and incremental process.** 
	- **You are unlikely to uncover a "silver bullet" that is** *not* **related to some SQL statement.**
	- **You can, however, have a substantial impact on the performance of your and others' code.**

### **Closing Comments**

- $\begin{pmatrix} 1 \\ 1 \end{pmatrix}$  **Write code with efficiency in mind, but save intensive tuning until entire components are complete and you can perform benchmarking.**
- $\begin{pmatrix} 1 \\ 1 \end{pmatrix}$  *MOST IMPORTANT!* **Avoid repetition and dispersion of SQL statements throughout your application.**
- O **Be especially careful to analyze code executed within loops (including SQL statements).**
- $\Diamond$  **PL/SQL code is executed from shared memory. You** *must* **tune the shared pool to avoid excessive swapping of code.**

**Visit the PL/SQL Pipeline (www.revealnet.com/plsql-pipeline) to share what you learn about tuning and to get your questions answered.**

### **PL/SQL Happy Hour!**

 $\begin{pmatrix} 1 \\ 1 \end{pmatrix}$  **Sponsored by O'Reilly and Associates and the Oracle PL/SQL Development Team.**

O **Drinks, snacks, discussion and "news you can use" from:**

- $-$  **Chris Racicot, Senior Manager, PL/SQL and Precompilers, Oracle Corporation**
- **Steve Muench, author of Building Oracle XML Applications, and Lead XML Evangelist & Consulting Product Manager BC4J & XSQL Servlet DevelopmentTeams**
- **Bill Pribyl, author of Oracle PL/SQL Language Pocket Reference, andco-author of Oracle PL/SQL Language Pocket Reference**
- **And I'll throw in a few words on utPLSQL, a fantastic new utility for unit testing of PL/SQL code.**

#### **Monday, October 2, 2000 San Francisco Marriott Hotel, 55 Fourth Street 6:30 pm - 8:30 pm**

9/16/2006 Copyright 2000 PL/Solutions **PL/SQL Tuning and Optimization - page 30**